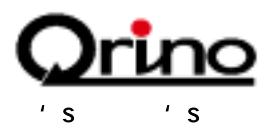

## $NW-A2$

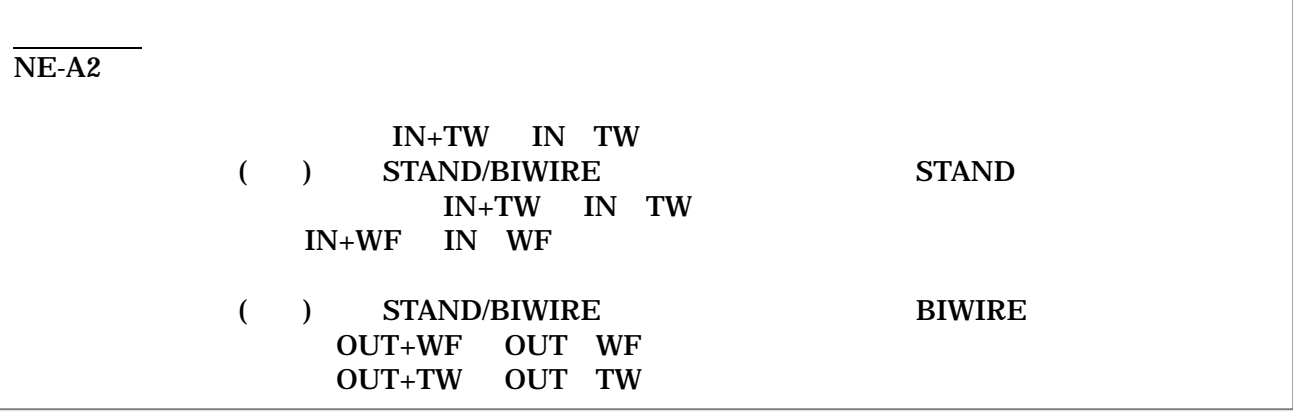

## $NE-A2$

 $\frac{SW}{6dB}$  $6dB$ 

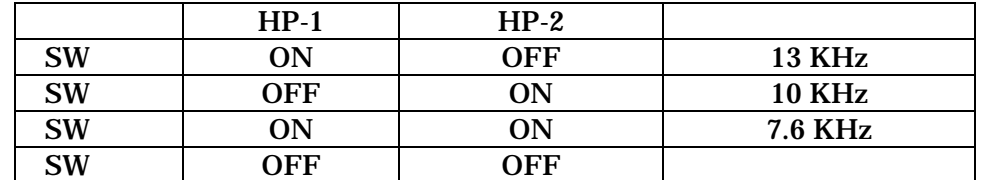

SW

 $+2\mathrm{dB}/0\mathrm{dB}/\text{-}2\mathrm{dB} \tag{0dB}$  0dB

 $0\text{dB}$ 

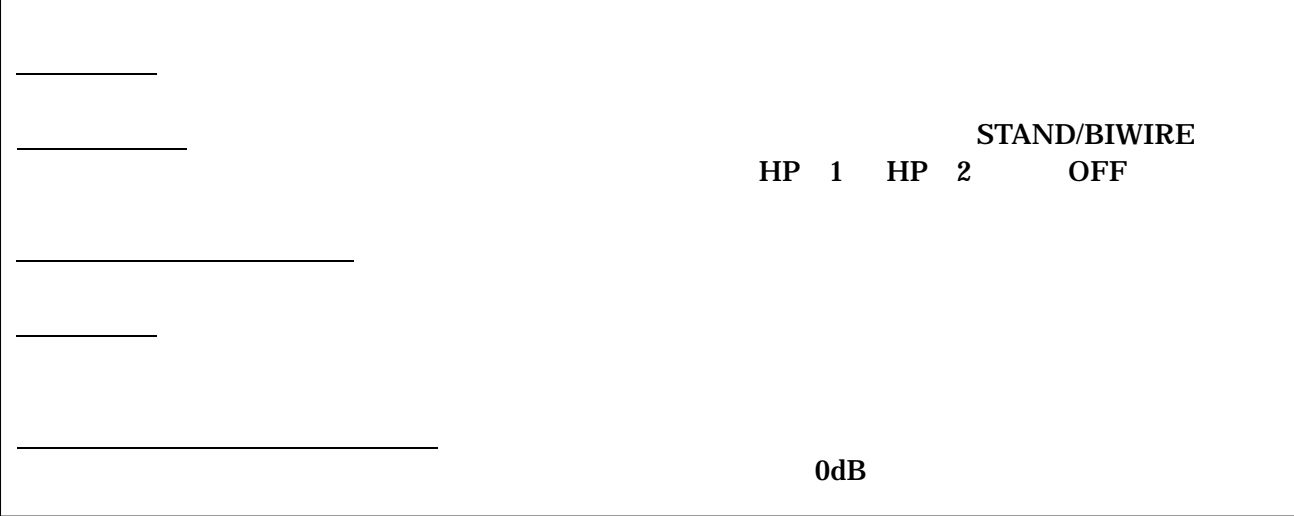